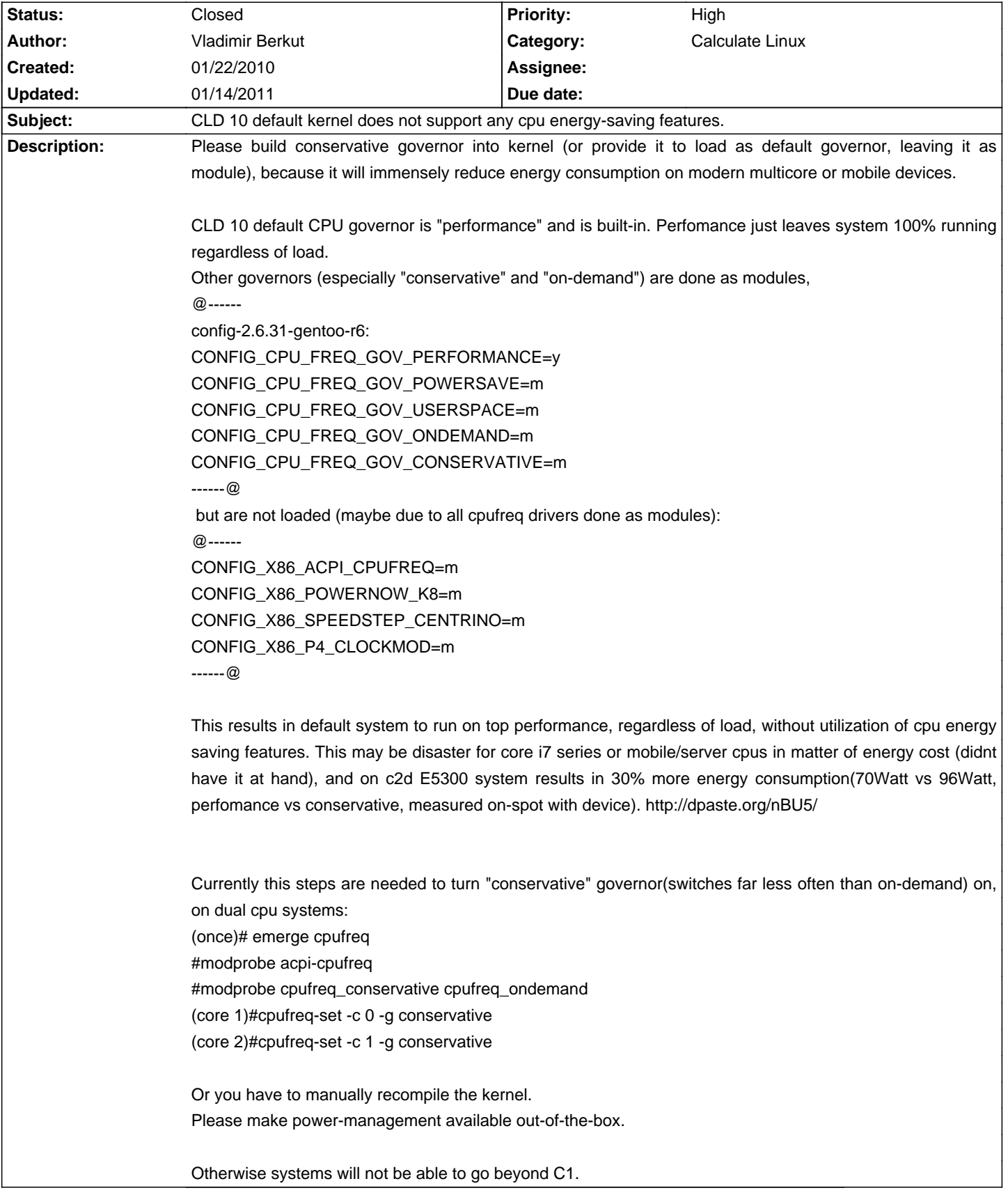

## **Calculate Linux - Feature # 81: CLD 10 default kernel does not support any cpu energy-saving features.**

## **History**

## **01/14/2011 10:13 am - Alexander Tratsevskiy**

- Status changed from New to Closed

- % Done changed from 0 to 100

In the Calculate Linux 10.9 and above is supported by setting cpufreq.